# **UNIVERSIDADES PÚBLICAS DE LA COMUNIDAD DE MADRID PRUEBA DE ACCESO A ESTUDIOS UNIVERSITARIOS (LOGSE) SEPTIEMBRE 2010 MATEMÁTICAS APLICADAS A LAS CIENCIAS SOCIALES II Fase específica**

**INSTRUCCIONES:** El alumno deberá elegir una de las dos opciones A o B que figuran en el presente examen y contestar razonadamente a los cuatro ejercicios de que consta dicha opción. Para la realización de esta prueba puede utilizarse calculadora científica, siempre que no disponga de capacidad de representación gráfica o de cálculo simbólico.

**TIEMPO:** 90 minutos.

# **OPCIÓN A**

# **Ejercicio 1.** (Puntuación máxima: 3 puntos)

Un grupo inversor dispone de un máximo de 9 millones de euros para invertir en dos tipos de fondos de inversión, *A* y *B.* El fondo de inversión del tipo *A* tiene una rentabilidad del 4% anual y una limitación legal de 5 millones de euros de inversión máxima. El fondo de inversión del tipo *B*  tiene una rentabilidad del 3% anual, deben invertirse al menos 2 millones de euros y no hay límite superior de inversión. El grupo inversor desea invertir en el fondo del tipo B*,* como máximo, el doble de lo invertido en el fondo del tipo *A.* ¿Qué cantidad debe invertir el grupo en cada tipo de fondo para obtener el máximo beneficio anual? Calcúlese dicho beneficio máximo. Solución.

### • **Definición de variables.**

x ≡ Capital en millones invertido en el fondo A; y ≡ Capital en millones invertido en el fondo B

#### • **Función objetivo.**

$$
B(x, y) = \frac{4}{100} x \cdot 10^{6} + \frac{3}{100} y \cdot 10^{6}
$$

#### • **Restricciones**

- *"Un grupo inversor dispone de un máximo de 9 millones de euros para invertir"* 

$$
x+y\leq 9
$$

- *"El fondo de inversión del tipo A tiene una limitación legal de 5 millones de euros de inversión máxima"* 

$$
0\leq x\leq 5
$$

- *"En el fondo de inversión del tipo B deben invertirse al menos 2 millones de euros y no hay límite superior de inversión"*

 $v \geq 2$ 

- *"El grupo inversor desea invertir en el fondo del tipo B, como máximo, el doble de lo invertido en el fondo del tipo A"* 

$$
y \leq 2x
$$

Se pide maximizar la función  $B(x, y)$  sometida a las siguientes restricciones:

#### • **Región factible. Vértices.**

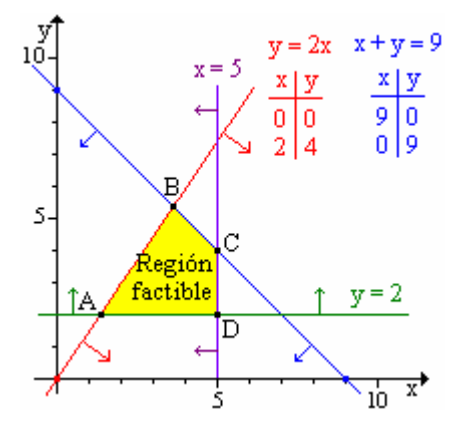

Para seleccionar la región factible se toma un punto cualquiera que no pertenezca a ninguna de las rectas, por ejemplo P(1, 0) y se comprueba cuales restricciones lo cumplen, si lo cumple, la región donde esta el punto respecto de la restricción es la factible, si no lo cumple, será la contraria.

$$
x + y \le 9 \xrightarrow{(1,0)} 1 \le 9 \text{ Lo cumple}
$$
  
\n
$$
y \le 2x \xrightarrow{(1,0)} 0 \le 2 \text{ Lo cumple}
$$
  
\n
$$
A = \begin{cases} y = 2x \\ y = 2 \end{cases} : (1, 2) \qquad B = \begin{cases} y = 2x \\ x + y = 9 \end{cases} : (3, 6)
$$
  
\n
$$
C = \begin{cases} x = 5 \\ x + y = 9 \end{cases} : (5, 4) \qquad C = \begin{cases} x = 5 \\ y = 2 \end{cases} : (5, 2)
$$

• **Optimación.**

| X | $\frac{4}{100}x \cdot 10^6 + \frac{3}{100}y \cdot 10^6$<br>B(x, |
|---|-----------------------------------------------------------------|
|   | 100000                                                          |
|   | 300000                                                          |
|   | 320000                                                          |
|   | 260000                                                          |

Cumpliendo las restricciones propuestas se obtiene **beneficio máximo de 320000 € invirtiendo 5 millones en bono tipo A y 4 millones en bono tipo B.**

# **Ejercicio 2.** (Puntuación máxima: 3 puntos)

Se considera la función real de variable real definida por:

$$
f(x) = x3 - 3x2 + 4
$$

- **a)** Determínese la ecuación de la recta tangente a la gráfica de *f* en su punto de inflexión.
- **b)** Determínese los extremos relativos de *f* y esbócese su gráfica.
- **c)** Calcúlese el área del recinto plano acotado limitado por la gráfica de *f* y la recta de
- ecuación  $y = x + 1$ .

**Solución.** 

**a.** La ecuación de la recta tangente a una función  $f(x)$  en  $x = x_0$  en forma punto pendiente tiene por expresión:

$$
y - f(x_0) = f'(x_0) \cdot (x - x_0)
$$

Se pide calcular la recta tangente en el punto de inflexión, para determinarlo se iguala a cero la segunda derivada, comprobando que la tercera derivada no es nula en el punto.

$$
f'(x) = 3x2 - 6x
$$
  
f''(x) = 6x - 6 :  $f''(x) = 0$  :  $6x - 6 = 0$  :  $x = 1$   
f'''(x) = 6 \ne 0

En  $(1, f(1))$  la función presenta un punto de inflexión. La tangente a la función en este punto en forma punto-pendiente es:

$$
y - f(1) = f'(1) \cdot (x - 1) : \begin{cases} f(1) = 1^3 - 3 \cdot 1^2 + 4 = 2 \\ f'(1) = 3 \cdot 1^2 - 6 \cdot 1 = -3 \end{cases} : y - 2 = -3 \cdot (x - 1)
$$

En (1, 2) la función presenta un punto de inflexión con tangente de ecuación y = −3x + 5.

**b.** Una función tiene extremos relativos en los puntos donde su primera derivada sea cero y su segunda derivada sea distinta de cero, con el siguiente criterio:

Sí f'(a) = 0 y f''(a)  $\neq$  0 en (a, f(a)) la función tiene un extremo relativo:  $\int_{0}^{f''(a)}$  $\left( f''(a)\right)$  $\left\lceil \right\rceil$  $^{\prime\prime}$ (a) >  $^{\prime\prime}$ (a) < f''(a) > 0 : Mínimo f''(a) < 0 : Máximo  $x = 0$ 

$$
f'(x) = 0
$$
:  $3x^2 - 6x = 0$ :  $3x \cdot (x-2) = 0$ :  $\begin{cases} x = 0 \\ x-2 = 0 \\ x = 2 \end{cases}$ 

 $f''(0) = 6 \cdot 0 - 6 = -6 < 0$  En  $(0, f(0))$  la función tiene un máximo local  $f''(2) = 6 \cdot 2 - 6 = 6 > 0$  En (2, f(2)) la función tiene un mínimo local

> $f(0) = 0^3 - 3 \cdot 0^2 + 4 = 4 \implies (0, 4)$  Máximo  $f(2)=2^3-3\cdot2^2+4=0 \Rightarrow (2, 0)$  Mínimo.

Gráfica. Cortes con los ejes:

- OX (y = 0):  $x^3 3x^2 + 4 = 0$  Mediante Ruffini se calculan las soluciones  $(-1, 0)$ ;  $(2, 0)$
- OY  $(x = 0)$ :  $y = 0^3 3 \cdot 0^2 + 4 = 4$ ; (0, 4)

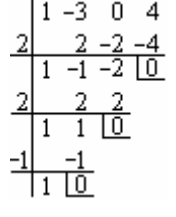

Tendencia en los infinitos:

$$
\lim_{x \to -\infty} (x^3 - 3x^2 + 4) = (-\infty)^3 = -\infty
$$
  
\n
$$
\lim_{x \to \infty} (x^3 - 3x^2 + 4) = (\infty)^3 = \infty
$$

Conocidos los puntos de corte con los ejes y los extremos relativos y  $\overline{-1}$   $\overline{2}$   $\overline{x}$  las tendencia en los infinitos, se esboza la gráfica de la función.

**c.** Lo primero es delimitar el recinto de integración, para lo cual es muy útil dibujar las funciones. Los límites de integración se calculan resolviendo el sistema formado por las dos ecuaciones.

$$
\begin{cases} y = x^3 - 3x^2 + 4 \xrightarrow{\text{Igualación}} x^3 - 3x^2 + 4 = x + 1 ; \\ y = x + 1 \end{cases}
$$
  

$$
x^3 - 3x - x + 3 = 0
$$

La ecuación se resuelve con el método de Ruffini.

$$
x3 - 3x - x + 3 = 0: \begin{cases} x = -1 \\ x = 1 \\ x = 3 \end{cases}
$$

Teniendo en cuenta la posición relativa de las gráficas que delimitan el recinto y los puntos de cortes entre ambas, el área es:

$$
\text{Area} = \int_{-1}^{1} \left[ x^3 - 3x^2 + 4 - (x+1) \right] dx + \int_{1}^{3} \left[ x + 1 - \left( x^3 - 3x^2 + 4 \right) \right] dx =
$$
\n
$$
= \int_{-1}^{1} \left( x^3 - 3x^2 - x + 3 \right) dx + \int_{1}^{3} \left( -x^3 + 3x^2 + x - 3 \right) dx =
$$
\n
$$
= \left( \frac{x^4}{4} - 3 \frac{x^3}{3} - \frac{x^2}{2} + 3x \right)_{-1}^{1} + \left( -\frac{x^4}{4} + 3 \frac{x^3}{3} + \frac{x^2}{2} - 3x \right)_{1}^{3} = \left( \frac{x^4}{4} - x^3 - \frac{x^2}{2} + 3x \right)_{-1}^{1} + \left( -\frac{x^4}{4} + x^3 + \frac{x^2}{2} - 3x \right)_{1}^{3} =
$$
\n
$$
= \left( \frac{1^4}{4} - 1^3 - \frac{1^2}{2} + 3 \cdot 1 \right) - \left( \frac{(-1)^4}{4} - (-1)^3 - \frac{(-1)^2}{2} + 3 \cdot (-1) \right) + \left( -\frac{3^4}{4} + 3^3 + \frac{3^2}{2} - 3 \cdot 3 \right) - \left( -\frac{1^4}{4} + 1^3 + \frac{1^2}{2} - 3 \cdot 1 \right) =
$$
\n
$$
= \frac{7}{4} - \left( -\frac{9}{4} \right) + \frac{9}{4} - \left( -\frac{7}{4} \right) = 8 \text{ u}^2
$$

## **Ejercicio 3.** (Puntuación máxima: 2 puntos)

En una residencia universitaria viven 183 estudiantes, de los cuales 130 utilizan la biblioteca. De estos últimos, 70 estudiantes hacen uso de la lavandería, mientras que sólo 20 de los que no usan la biblioteca utilizan la lavandería. Se elige un estudiante de la residencia al azar.

- **a)** ¿Cuál es la probabilidad de que utilice la lavandería?
- **b**) Si el estudiante elegido no utiliza la lavandería, ¿cuál es la probabilidad de que utilice la biblioteca?

## **Solución.**

Sucesos:  $A = Un$  estudiante de la residencia universitaria utiliza la biblioteca.

B ≡ Un estudiante de la residencia universitaria utiliza la lavandería.

Datos:

\n
$$
p(A) = \frac{130}{183} \qquad p(B'_{A}) = \frac{70}{130} = \frac{7}{13} \qquad p(B'_{A}) = \frac{20}{183 - 130} = \frac{20}{53}
$$
\n**a.**

\n
$$
p(B) = p((A \cap B) \cup (\overline{A} \cap B)) = p(A \cap B) + p(\overline{A} \cap B) = p(A) \cdot p(B'_{A}) + p(\overline{A}) \cdot p(B'_{A}) = p(A) \cdot p(B'_{A}) + p(\overline{A}) \cdot p(B'_{A}) = p(A) \cdot p(B'_{A}) + (1 - p(A)) \cdot p(B'_{A}) = \frac{130}{183} \cdot \frac{7}{13} + \left(1 - \frac{130}{183}\right) \cdot \frac{20}{53} = \frac{30}{61}
$$

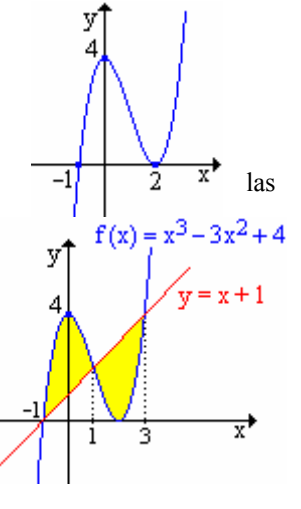

**b.** 
$$
p(A\angle B) = \frac{p(A \cap \overline{B})}{p(\overline{B})} = \frac{p(A) \cdot p(\overline{B} \angle A)}{1 - p(B)} = \frac{p(A) \cdot (1 - p(B\angle A))}{1 - p(B)} = \frac{\frac{130}{183} \cdot (1 - \frac{7}{13})}{1 - \frac{30}{61}} = \frac{20}{31}
$$

## **Ejercicio 4.** (Puntuación máxima: 2 puntos)

Para medir el coeficiente de inteligencia µ de un individuo, se realizan test cuya calificación X se supone que es una variable aleatoria con distribución normal de media igual a  $\mu$  y desviación típica igual a 15. Un cierto individuo realiza 9 test con independencia.

- **a)** Si la calificación media de dichos test es igual a 108, determínese un intervalo de confianza al 95% para su coeficiente de inteligencia µ
- **b)** Si el individuo que ha realizado los 9 test tiene un coeficiente de inteligencia  $\mu = 110$ , *i*, cuál es la probabilidad de que obtenga una calificación media muestral mayor que 120?

#### **Solución.**

**a.** Se pide calcular el intervalo de confianza para la media poblacional conocida una media muestral de una variable con distribución normal.

$$
x: N(\mu, 15) \xrightarrow{n=9} \overline{x}: N\left(\mu, \frac{15}{\sqrt{9}}\right) = N_{\overline{x}}(\mu, 5)
$$

En una muestra de 9 test, se obtenido una madia:  $\bar{x}_o = 108$ . El intervalo de confianza para la media poblacional ( $\mu$ ) a partir de una media muestral  $(\bar{x}_o)$  viene dado por la expresión:

$$
\left(\overline{x}_{o} - Z_{\alpha/2} \cdot \frac{\sigma}{\sqrt{n}}, \overline{x}_{o} + Z_{\alpha/2} \cdot \frac{\sigma}{\sqrt{n}}\right)
$$

Donde  $Z_{\alpha/2}$  se obtiene a partir del nivel de confianza (1 –  $\alpha$ ).

$$
1 - \alpha = 0,95 \Rightarrow \alpha = 0,05: \ z_{\alpha/2} = \phi^{-1} \left( 1 - \frac{\alpha}{2} \right) = \phi^{-1} \left( 1 - \frac{0,05}{2} \right) = \phi^{-1} \left( 0,9750 \right) = 1,96
$$

Sustituyendo en la expresión de intervalo de confianza:

$$
\left(108 - 1,96 \cdot \frac{15}{\sqrt{9}}, 108 + 1,96 \cdot \frac{15}{\sqrt{9}}\right) = (98,2;117,8)
$$

Con una probabilidad del 95% se puede asegurar que el coeficiente intelectual del individuo va a estar comprendido entre 98,2 y 117,8.

**b.** Conocida la distribución que sigue la variable x, se pide calcular la probabilidad de que la media de una muestra sea mayor que un determinado valor.

$$
x: N(110,15) \xrightarrow{n=9} \overline{x}: N\left(110, \frac{15}{\sqrt{9}}\right) = N_{\overline{x}}(110,5)
$$
  

$$
p(\overline{x} > 120) \xrightarrow{N(110,5)} \left\{ z = \frac{120 - 110}{5} = 2,00 \right\} = p(z > 2,00) = p(z \le 2,00) = 1 - p(z \le 2,00) = 1 - \phi(2,00) = 1 - 0,9772 = 0,0228
$$

La probabilidad de que la media de nueve test realizados por el individuo sea mayor de 120 es del 2,28%

# **OPCIÓN B**

**Ejercicio 1.** (Puntuación máxima: 3 puntos) Se consideran las matrices:

$$
A = \begin{pmatrix} a-2 & 2 & -1 \\ 2 & a & 2 \\ 2a & 2(a+1) & a+1 \end{pmatrix}; X = \begin{pmatrix} x \\ y \\ z \end{pmatrix}; O = \begin{pmatrix} 0 \\ 0 \\ 0 \end{pmatrix}
$$

a) Calcúlense los valores de *a* para los cuales no existe la matriz inversa A<sup>-1</sup>.

**b**) Para  $a = -1$ , calcúlese la matriz inversa  $A^{-1}$ .

**c**) Para  $a = 0$ , calcúlense todas las soluciones del sistema lineal A·X = 0. **Solución.** 

a. La condición necesaria y suficiente para que una matriz cuadrada tenga inversa es que su determinante sea distinto de cero.

$$
\det A = \begin{vmatrix} a-2 & 2 & -1 \\ 2 & a & 2 \\ 2a & 2(a+1) & a+1 \end{vmatrix} \text{SARKUS} \begin{cases} a+3-a+2a+2a = a(a^2-3a+2) = a(a-1)(a-2) \\ a+1 & a+1 \end{cases}
$$
  
  $|A| = 0 : a \cdot (a-1) \cdot (a-2) = 0 : \begin{cases} a=0 \\ a=1 \\ a=2 \end{cases}$ 

Para a = 0, 1 ó 2, el determinante de la matriz es cero y no existe  $A^{-1}$ .

**b.**   
\n
$$
a = -1: A = \begin{pmatrix} -3 & 2 & -1 \ 2 & -1 & 2 \ -2 & 0 & 0 \end{pmatrix} A^{-1} = \frac{1}{|A|} (adj A)^{t}
$$
\n
$$
|A| = a^{3} - 3a^{2} + 2a^{3} = (-1)^{3} - 3 \cdot (-1)^{2} + 2 \cdot (-1) = -6
$$
\n
$$
adj A = \begin{pmatrix} +\begin{vmatrix} -1 & 2 \ -1 & 0 \ 0 & 0 \end{vmatrix} & -\begin{vmatrix} 2 & 2 \ -2 & 0 \ 1 & -2 & 0 \end{vmatrix} & +\begin{vmatrix} 2 & -1 \ -3 & -1 \ 2 & 0 \end{vmatrix} & -\begin{vmatrix} -3 & 2 \ -2 & 0 \ 2 & 2 \end{vmatrix} & = \begin{pmatrix} 0 & -4 & -2 \ 0 & -2 & -4 \ 3 & 4 & -1 \end{pmatrix}
$$
\n
$$
adj A = \begin{pmatrix} 2 & -1 \ -1 & 2 \end{pmatrix} -\begin{pmatrix} 2 & 2 \ -3 & -1 \ -2 & 0 \end{pmatrix} + \begin{pmatrix} 2 & -1 \ -2 & 0 \ 2 & 2 \end{pmatrix} + \begin{pmatrix} -3 & 2 \ -2 & -1 \ 2 & -1 \end{pmatrix} = \begin{pmatrix} 0 & -3 \ 3 & 4 \end{pmatrix}
$$
\n
$$
(adj A)^{t} = \begin{pmatrix} 0 & 0 & 3 \ -4 & -2 & 4 \ -2 & -4 & -1 \end{pmatrix}
$$
\n
$$
A^{-1} = \frac{1}{|A|} (adj A)^{t} = \frac{1}{-6} \begin{pmatrix} 0 & 0 & 3 \ -4 & -2 & 4 \ -2 & -4 & -1 \end{pmatrix}
$$
\n**c.**   
\n
$$
a = 0: \begin{pmatrix} -2 & 2 & -1 \ 2 & 0 & 2 \ 0 & 2 & 1 \end{pmatrix} \begin{pmatrix} x \ y \ z \end{pmatrix} = \begin{pmatrix} 0 \ 0 \ 0 \end{pmatrix}: \begin{cases} -2x + 2y - z = 0 \ 2x + 2z = 0 \ 2y + z = 0 \end{cases}
$$
\nSistema homogéneo, rg A = rg A\*

Para a = 0,  $|A| = 0$ :  $\begin{vmatrix} 2 & 0 \\ 0 & 2 \end{vmatrix} = 4 \neq 0$  $\begin{bmatrix} 2 & 0 \\ 0 & -4 \end{bmatrix} = 4 \neq 0 \Rightarrow$  rg A = rg A\* = 2 < n = 3. Sistema compatible

indeterminado.

Tomando como ecuaciones linealmente independientes a las que contienen el menor de orden dos distinto de cero:

$$
S': \begin{cases} 2x & + 2z = 0 \\ 2y + z = 0 \end{cases}
$$

Para resolver el sistema se toma como parámetro la variable cuyos coeficientes no formaron parte del menor de orden 2.

$$
S'(z = \lambda): \begin{cases} 2x = -2\lambda \\ 2y = -\lambda \end{cases} : \begin{cases} x = -\lambda \\ y = -\frac{1}{2}\lambda \\ z = \lambda \end{cases} \forall \lambda \in R
$$

#### **Ejercicio 2.** (Puntuación máxima: 3 puntos)

Se considera la función real de variable real definida por:

$$
f(x) = \begin{cases} x^2 + 1 & \text{si} \quad x < 0 \\ ax + b & \text{si} \quad 0 \le x \le 3 \\ x - 5 & \text{si} \quad x > 3 \end{cases}
$$

- **a)** Calcúlense *a* y b para que la función *f* sea continua en todos los puntos.
- **b)** ¿Existen valores de *a* y *b* para los cuales *f* es derivable en *x* = 3? Razónese la respuesta
- **c)** Para *a* = 4, b = −1, calcúlese la integral definida ∫ − 2 1  $f(x)dx$

#### **Solución.**

**a.** La función está definida por expresiones polinómicas, las cuales son continuas en sus dominios de definición, para que la función sea continua deberá ser continua en los puntos frontera  $(x = 0 y$  en  $x = 3$ ).

En  $x = 0$ : Para que la función sea continua se debe cumplir:  $\lim_{x\to 0} f(x) = f(0)$ 

Para que exista límite cuando x tiende a cero, deben existir los límites laterales en 0 y ser iguales, por lo que la condición de continuidad la podemos cambiar por:

$$
\lim_{x \to 0^{-}} f(x) = \lim_{x \to 0^{+}} f(x) = f(0)
$$

Teniendo en cuenta la definición de la función en cero y en su entorno:

$$
\lim_{x \to 0^-} (x^2 + 1) = \lim_{x \to 0^+} (ax + b) = a \cdot 0 + b
$$
 Resolviendo: 1 = b

Repitiendo los mismos conceptos en  $x = 3$ :

$$
\lim_{x \to 3^-} f(x) = \lim_{x \to 3^+} f(x) = f(3)
$$

Teniendo en cuenta la definición de la función en cero y entorno a cero:

Lím (ax + b) = Lím (x − 5) = a · 3 + b Resolviendo: 3a + b = −2<br>  $\left(\frac{3}{2}\right)^3$  $x \rightarrow 3^ x \rightarrow 3^+$ 

Las dos condiciones permiten plantear un sistema cuya solución son los valores de a y b.

$$
\begin{cases}\n\mathbf{b} = 1 \\
3\mathbf{a} + \mathbf{b} = -2\n\end{cases}\n\begin{cases}\n\mathbf{a} = -1 \\
\mathbf{b} = 1\n\end{cases}
$$
\n
$$
\mathbf{f}(\mathbf{x}) = \begin{cases}\n\mathbf{x}^2 + 1 & \text{si } \mathbf{x} < 0 \\
-\mathbf{x} + 1 & \text{si } 0 \le \mathbf{x} \le 3 \\
\mathbf{x} - 5 & \text{si } \mathbf{x} > 3\n\end{cases}
$$

**b.** Se pide calcular los valores de a y b para que la fundón se continua y derivable en  $x = 3$ , independientemente de los que pase en  $x = 0$ .

Continua:  $3a + b = -2$  del apartado a)

Derivable: 
$$
f'(x) = \begin{cases} 2x & \text{si } x < 0 \\ a & \text{si } 0 < x < 3 : f'(3^-) = f'(3^+) : a = 1 \\ 1 & \text{si } x > 3 \end{cases}
$$

Formando un sistema con las dos condiciones se calculan los valores de a y b para que la función sea continua y derivable en  $x = 3$ .

$$
\begin{cases}\na = 1 \\
3a + b = -2 \n\end{cases} : a = 1; b = -5
$$
\n
$$
f(x) = \begin{cases}\nx^2 + 1 & \text{si } x < 0 \\
x - 5 & \text{si } 0 \le x \le 3 \\
x - 5 & \text{si } x > 3\n\end{cases} = \begin{cases}\nx^2 + 1 & \text{si } x < 0 \\
x - 5 & \text{si } x \ge 0\n\end{cases}
$$

$$
\mathbf{c.} \qquad \mathbf{f(x)} = \begin{cases} x^2 + 1 & \text{si} \quad x < 0 \\ 4x - 1 & \text{si} \quad 0 \le x \le 3 \\ x - 5 & \text{si} \quad x > 3 \end{cases} \quad \frac{1}{4} \mathbf{f(x)} dx = \int_{-1}^{0} \left( x^2 + 1 \right) dx + \int_{0}^{2} (4x - 1) dx =
$$
\n
$$
= \left( \frac{x^3}{3} + x \right)_{-1}^{0} + \left( \frac{4x^2}{2} - x \right)_{0}^{2} = \left( \frac{x^3}{3} + x \right)_{-1}^{0} + \left( 2x^2 - x \right)_{0}^{2} =
$$
\n
$$
= \left( \frac{0^3}{3} + 0 \right) - \left( \frac{(-1)^3}{3} + (-1) \right) + \left( 2 \cdot 2^2 - 2 \right) - \left( 2 \cdot 0^2 - 0 \right) = \frac{4}{3} + 6 = -\frac{22}{3}
$$

# **Ejercicio 3.** (Puntuación máxima: 2 puntos)

Sean A y B dos sucesos de un experimento aleatorio, tales que P(A) = 0,6. Calcúlese P( $\overline{A} \cap \overline{B}$ ) en cada uno de los siguientes casos:

**a)** A y B son mutuamente excluyentes.

**b)** 
$$
A \subset B
$$
.

c) 
$$
B \subset A \, y \, P(B) = 0.3.
$$

d) 
$$
P(A \cap B) = 0,1.
$$

**Solución.** 

 $$ 

$$
\begin{array}{|c|c|} \hline \texttt{E} & \texttt{A} \cap \overline{\texttt{B}} \equiv \text{Solo A} \\ \hline & \texttt{B} \end{array} \hspace{-3mm} \begin{array}{|c|c|} \texttt{A} \cap \overline{\texttt{B}} \equiv \text{Solo A} \\ \texttt{p} \big( \texttt{A} \cap \overline{\texttt{B}} \big) {=} \ \texttt{p} \big( \texttt{A} \big) {-} \ \texttt{p} \big( \texttt{A} \big) {-} \ \texttt{p} \big( \texttt{A} \cap \texttt{B} \big) \\ \hline \end{array}
$$

**a.** A y B son mutuamente excluyentes ≡ Si se cumple A no se cumple B y viceversa.

$$
p(A \cap B) = 0
$$
  

$$
p(A \cap \overline{B}) = p(A) - p(A \cap B) = 0, 6 - 0 = 0, 6
$$

$$
A \subset B
$$
\n
$$
p(A \cap B) = p(A)
$$
\n
$$
p(A \cap B) = p(A) - p(A \cap B) = p(A) - p(A) = 0
$$

**c.** B ⊂ A y P (B) = 0,3. ( ∩ ) = (BpBAp ) ( ) ( ) ( ) ( ) ( ) =−=−=∩−=∩ 3,03,06,0BpApBApApBAp

**d.** 
$$
p(A \cap \overline{B}) = p(A) - p(A) - p(A \cap B) = 0, 6 - 0, 1 = 0, 5
$$

# **Ejercicio 4.** (Puntuación máxima: 2 puntos)

El saldo en cuenta a fin de año de los clientes de una cierta entidad bancaria se puede aproximar por una variable aleatoria con distribución normal de desviación típica igual a 400 euros. Con el fin de estimar la media del saldo en cuenta a fin de año para los clientes de dicha entidad, se elige una muestra aleatoria simple de 100 clientes.

- **a)** ¿Cuál es el nivel máximo de confianza de la estimación si se sabe que el valor absoluto de la diferencia entre la media muestral y la media poblacional es menor o igual que 66 euros?
- **b)** Calcúlese el tamaño mínimo necesario de la muestra que ha de observarse para que el valor absoluto de la diferencia entre la media muestral y la media poblacional sea menor o igual que 40 euros, con un nivel de confianza del 95%.

### **Solución.**

**a.** El problema se puede hacer de dos formas diferentes: por probabilidad o por error.

**Por probabilidad.** El nivel de confianza de la estimación es:

N. C. = 
$$
p(|\bar{x} - \mu| \le 66) = p(-66 \le \bar{x} - \mu \le 66) = p(\mu - 66 \le \bar{x} \le \mu + 66)
$$

Las medias de las muestras de tamaño 100 de la variable x siguen una distribución normal.

$$
\overline{x}: N\left(\mu, \frac{\sigma}{\sqrt{n}}\right) = N\left(\mu, \frac{400}{\sqrt{100}}\right) = N(\mu, 40)
$$

Para calcular la probabilidad, se tipifica la variable con los parámetros de la distribución.

$$
p(\mu - 66 \le \overline{x} \le \mu + 66) = \begin{cases} \n\overline{x} = \mu - 66 \rightarrow z = \frac{\mu - 66 - \mu}{40} = -1,65 \\ \n\overline{x} = \mu + 66 \rightarrow z = \frac{\mu + 66 - \mu}{40} = +1,65 \end{cases} = p(-1,65 \le z \le 1,65) = p(z \le 1,65) - p(z > 1,65) = p(z \le 1,65) - p(z \le 1,65) - (1 - p(z \le 1,65)) = 2 \cdot p(z \le 1,65) - 1 = 2 \cdot \phi(1,65) - 1 = 2 \cdot 0,9505 - 1 = 0,901
$$

Nivel confianza =  $90,1\%$ 

**Por error máximo admitido.** El error máximo admitido viene dado por la expresión:

$$
\epsilon_{\text{max}} = Z_{\alpha/2} \cdot \frac{\sigma}{\sqrt{n}}
$$

De esta expresión se conoce todo menos el valor crítico de z  $(Z_{\alpha/2})$ .

$$
Z_{\alpha/2} = \frac{\varepsilon_{\text{max}} \cdot \sqrt{n}}{\sigma} = \frac{66 \cdot \sqrt{100}}{400} = 1,65
$$

Teniendo en cuenta que  $Z_{\alpha/2} = \phi^{-1} | 1 - \frac{\alpha}{2} |$ J  $\left(1-\frac{\alpha}{2}\right)$  $Z_{\alpha/2} = \phi^{-1} \left( 1 - \frac{\alpha}{2} \right)$ 

$$
\left(1 - \frac{\alpha}{2}\right) = \phi\left(Z_{\alpha/2}\right) : \ \alpha = 2 \cdot \left(1 - \phi\left(Z_{\alpha/2}\right)\right) = 2 \cdot \left(1 - \phi(1,65)\right) = 2 \cdot \left(1 - 0.9505\right) = 0.099
$$

Conocido el nivel de significación (α), se calcula el nivel de confianza. N.C. =  $1 - \alpha = 1 - 0,099 = 0,901$ 

$$
N.C. = 90,1\%
$$

**b.** El tamaño muestral se calcula a partir de error máximo admitido

$$
\epsilon_{\text{max}} > Z_{\alpha/2} \cdot \frac{\sigma}{\sqrt{n}}
$$
  
\n
$$
n > \left( Z_{\alpha/2} \cdot \frac{\sigma}{\epsilon_{\text{max}}} \right)^2
$$
  
\n
$$
Z_{\alpha/2} = \phi^{-1} \left( 1 - \frac{\alpha}{2} \right) = \begin{cases} \text{N.C.} = 95\% \\ 1 - \alpha = 0.95 \\ \alpha = 0.05 \end{cases} = \phi^{-1} \left( 1 - \frac{0.05}{2} \right) = \phi^{-1} (0.9750) = 1.96
$$
  
\n
$$
n > \left( 1.96 \cdot \frac{400}{66} \right)^2 = 141.1
$$

n ≥ 142 elementos